# Java Programming AP Edition U1C3 Basic Java Application Programming Interface

BOOLEAN DATA TYPE ERIC Y. CHOU, PH.D. IEEE SENIOR MEMBER

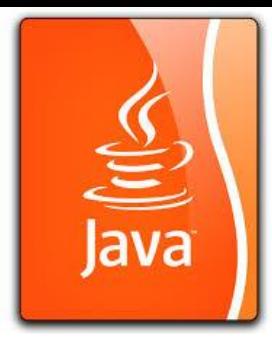

### Java boolean values boolean constants

Only two boolean value: **true**, **false**.

boolean constants:

Very useful for use in program conditional code or compilation configurations.

- private static final boolean YES = **true**;
- private static final boolean NO = **false**;
- private static final boolean DEBUG = **true**;

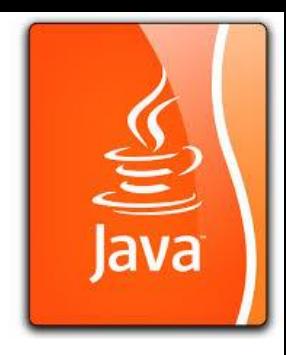

### boolean function (methods)

public class Test {

}

public static void main(String args[]) { System.out.println(Character.**isLetter**('c')); System.out.println(Character.**isLetter**('5')); }

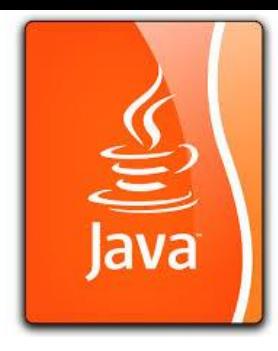

### Java boolean Expressions

A basic Boolean expression has this form:

#### **expression relational-operator expression**

Java evaluates a Boolean expression by first evaluating the expression on the left, then evaluating the expression on the right, and finally applying the relational operator to determine whether the entire expression evaluates to true or false.

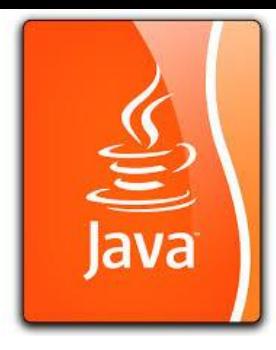

### The boolean Type and Operators

Often in a program you need to compare two values, such as whether i is greater than j. Java provides six comparison operators (also known as relational operators) that can be used to compare two values. The result of the comparison is a Boolean value: true or false.

boolean  $b = (1 > 2)$ ;

# Boolean Data Type

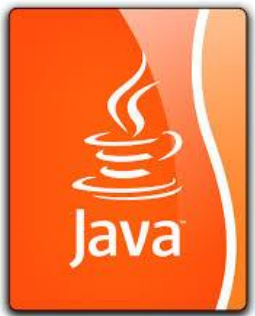

The Boolean data type declares a variable with the value either true or false.

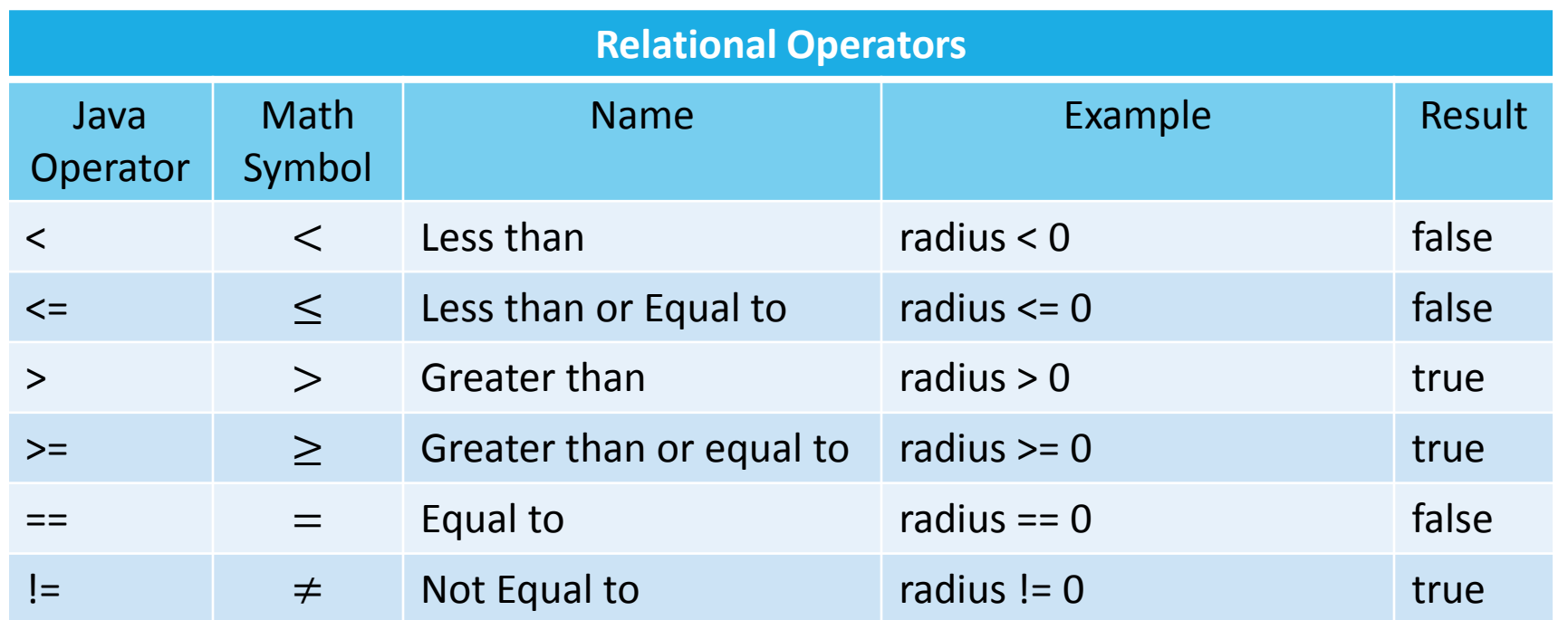

Boolean literals: **true** and **false.** These are the only values that will be returned by the Boolean expressions.

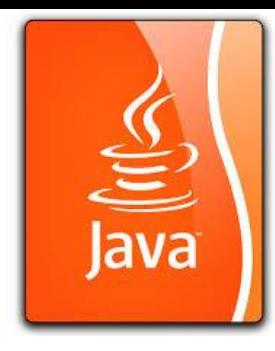

### Java boolean Expressions

#### For example, suppose you have declared two variables: **int i = 5; int j = 10;**

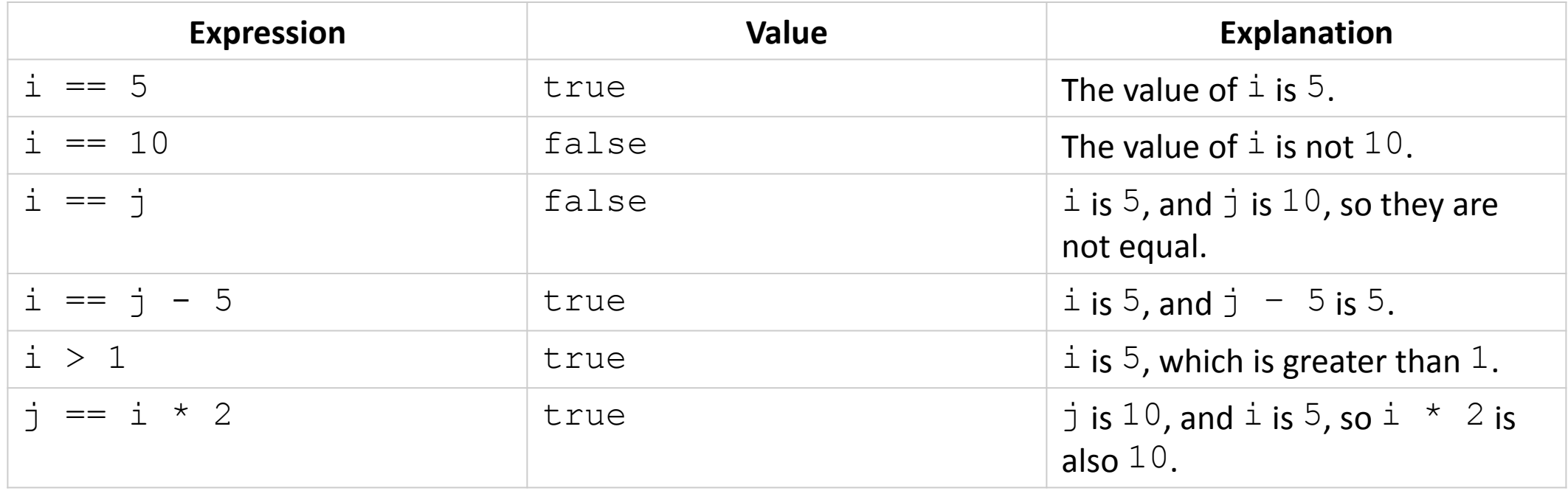

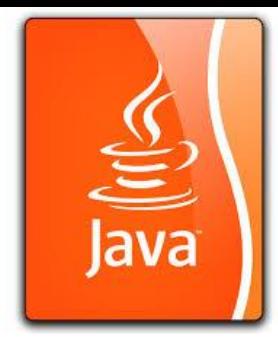

### boolean values

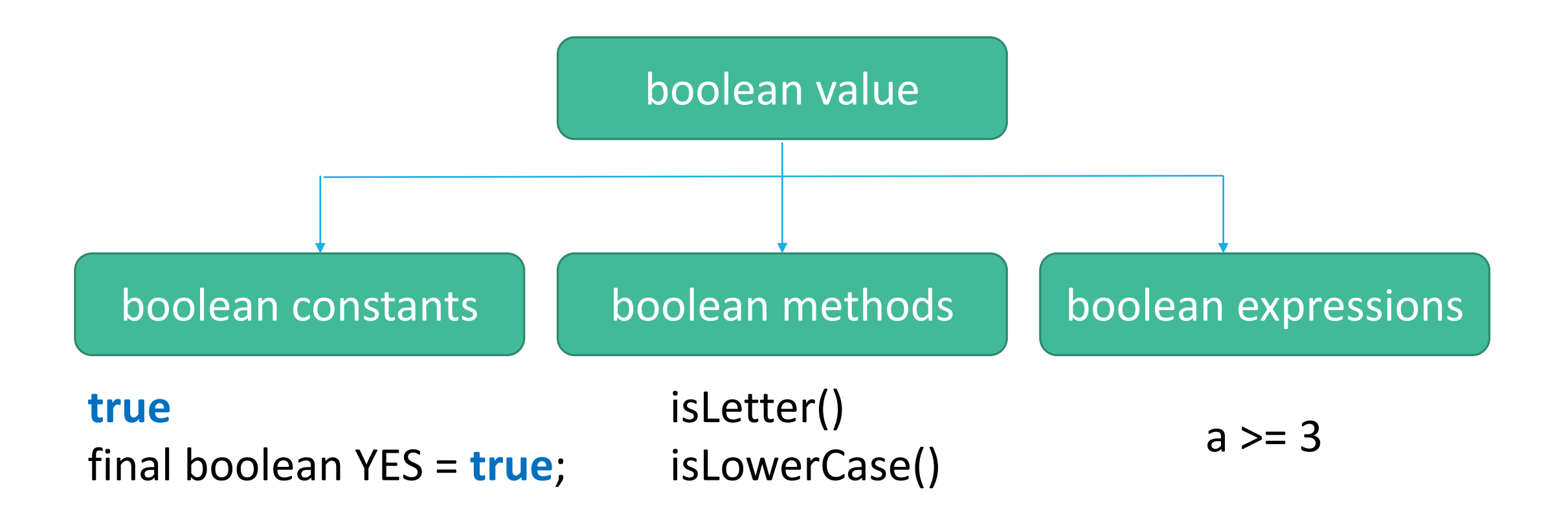

# Logical Operators for Implementation of Boolean Logic

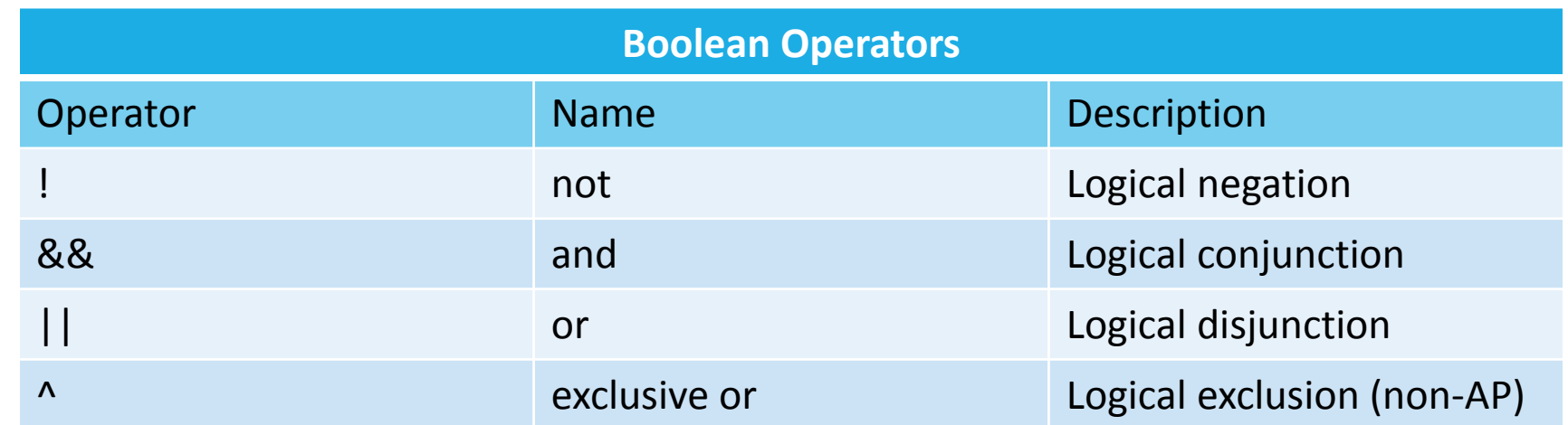

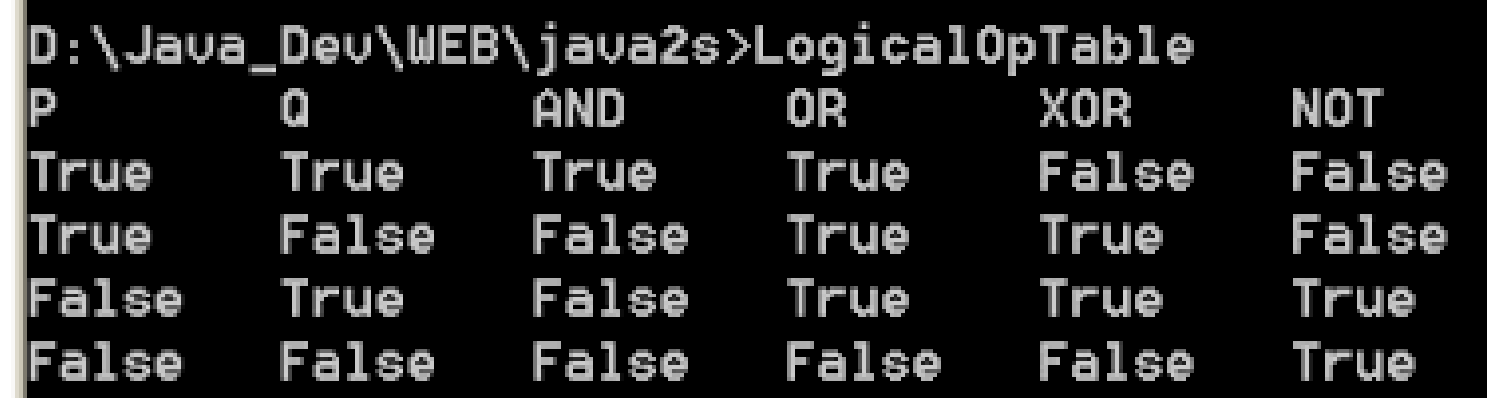

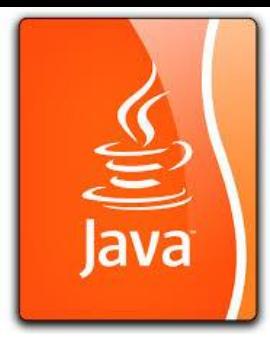

### Truth Table for Operator !

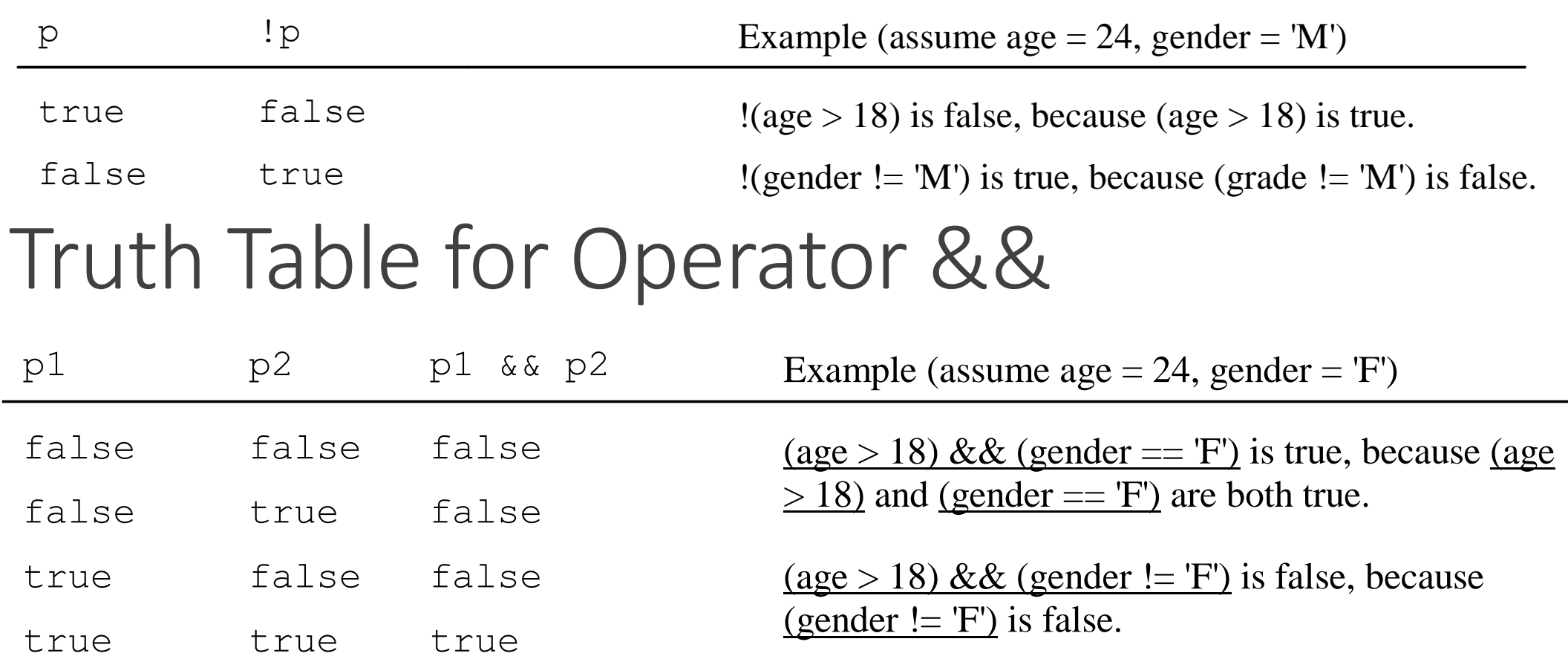

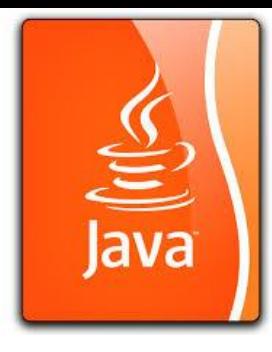

### Truth Table for Operator ||

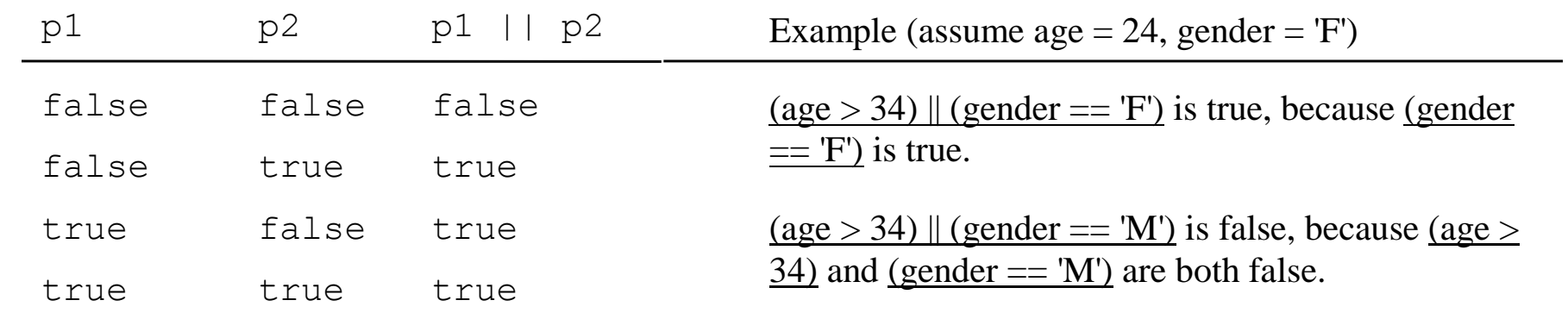

### Truth Table for Operator ^

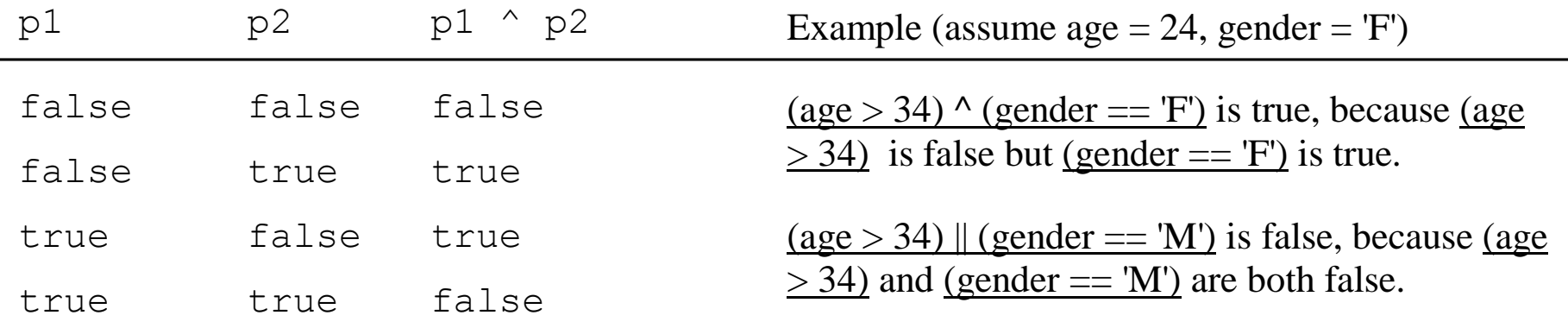

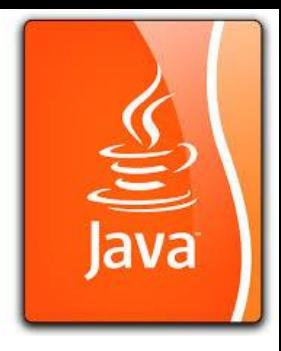

### boolean data application <condition> if a decision box

```
boolean wartime = true;
```

```
if (a.gender.isMale() && (a.age <=25 && a.age >= 18) && 
wartime){
```

```
armyDraft(a); 
}
```
Look at part3: AP Exam Taking Skills (Boolean Logic) For extra info: Boolean Wrapper Class.

#### Boolean class (non-AP) (Wrapper Class for boolean)

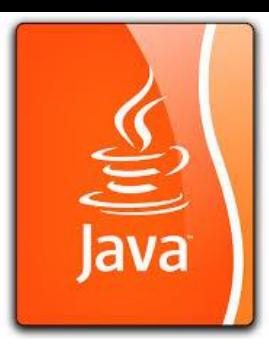

The **Boolean** class wraps a value of the primitive type boolean in an object. An object of type Boolean contains a single field whose type is **boolean**.

In addition, this class provides many methods for converting a boolean to a String and a String to a boolean, as well as other constants and methods useful when dealing with a boolean.

#### **Constants:**

Attributes and Methods in Boolean

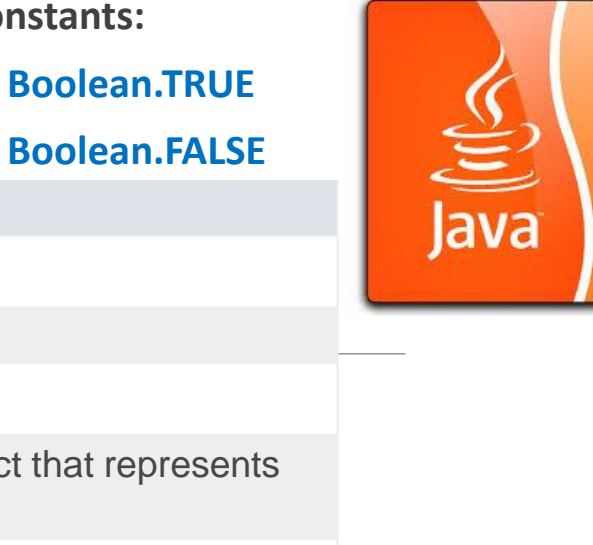

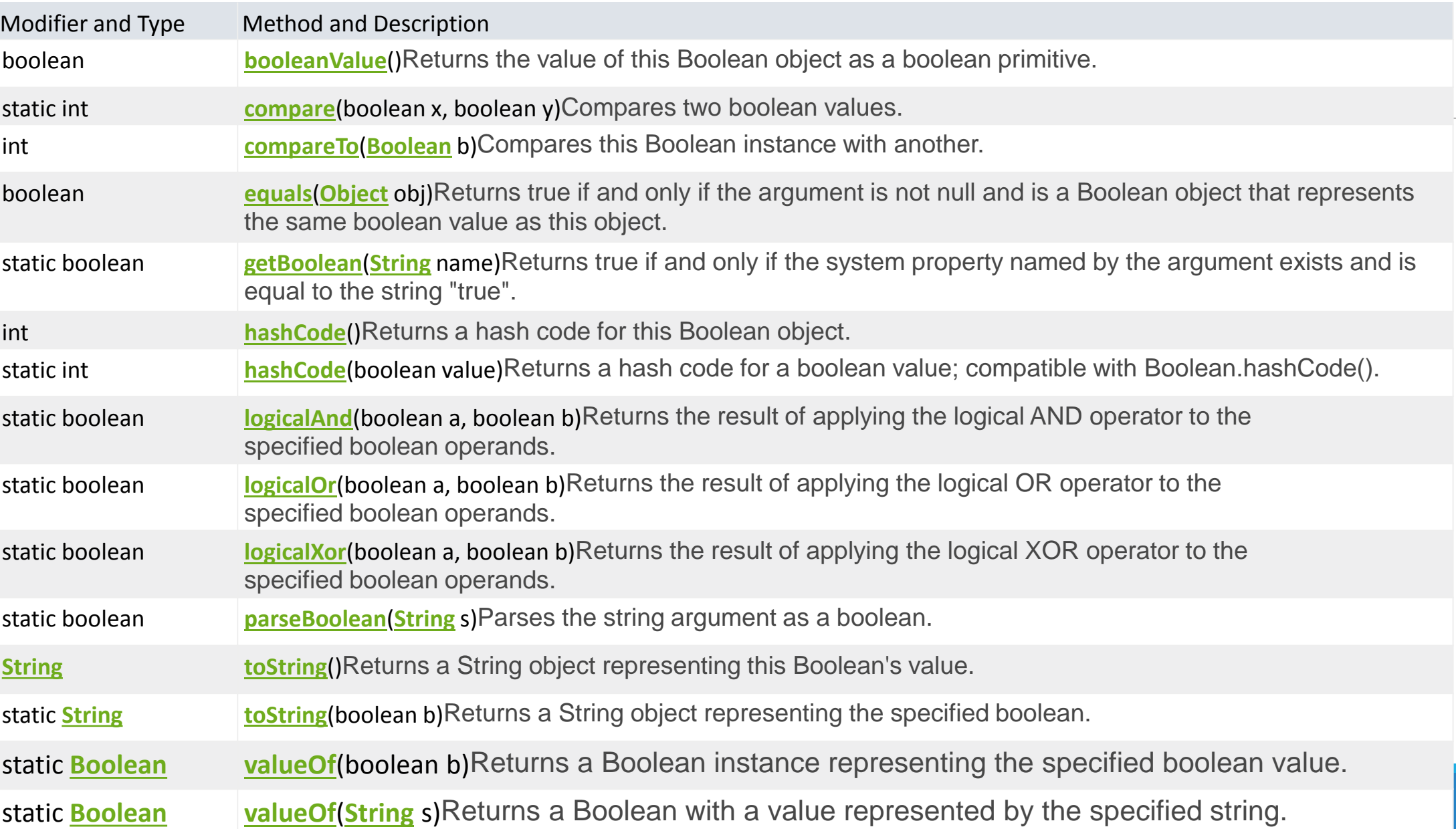